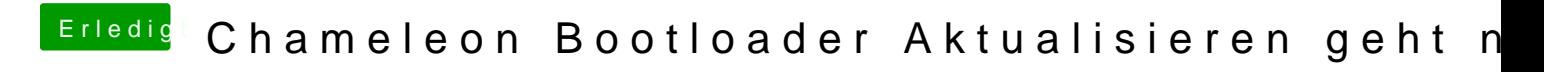

Beitrag von apatchenpub vom 29. März 2015, 21:02

Wenn du Chameleon hast kannst du Themes mit dem Chameleon Wizzard mit dem Clover Configurator